# **Deep Learning Lecture 1 - Deep Learning Models in Keras**

MA8701 General Statistical Methods

Thiago G. Martins, Department of Mathematical Sciences, NTNU

Spring 2019

- [Layers](#page-0-0)
- [Examples](#page-1-0)
	- Fully [connected model](#page-1-1) for MNIST
	- Fully [connected model](#page-1-2) for IMDB
	- Fully [connected model](#page-1-3) for Boston House dataset
- [Explaining](#page-1-4) the code
	- The pipe [operator](#page-1-5)
	- Linear [Stack of](#page-2-0) Layers
	- [Dense](#page-2-1) layer
- Some [observations](#page-2-2)
- [Reference](#page-3-0) material
- [References](#page-3-1)

A deep-learning model is a directed, acyclic graph of layers.

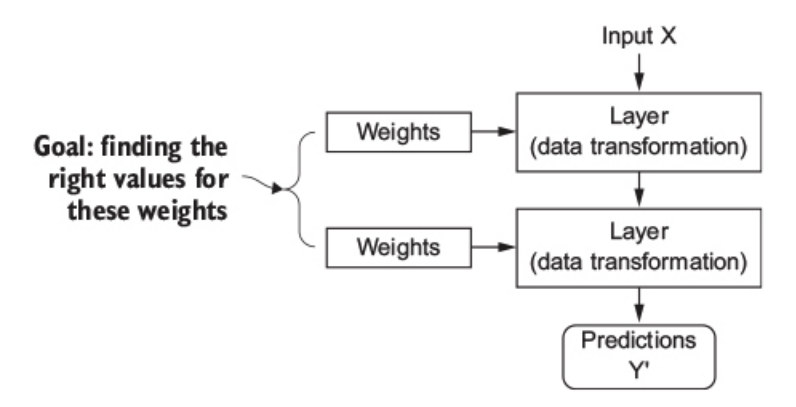

## <span id="page-0-0"></span>Layers

Layer is a data-processing component:

• takes one or more tensors as input and outputs one or more tensors.

Stateless or stateful layers:

- Some layers are stateless, but more frequently layers have a state.
- Stateful layers contain parameters that are learned from the data

Types of layers:

- Different layers are appropriate for different tensor formats and different types of data processing.
- For example:

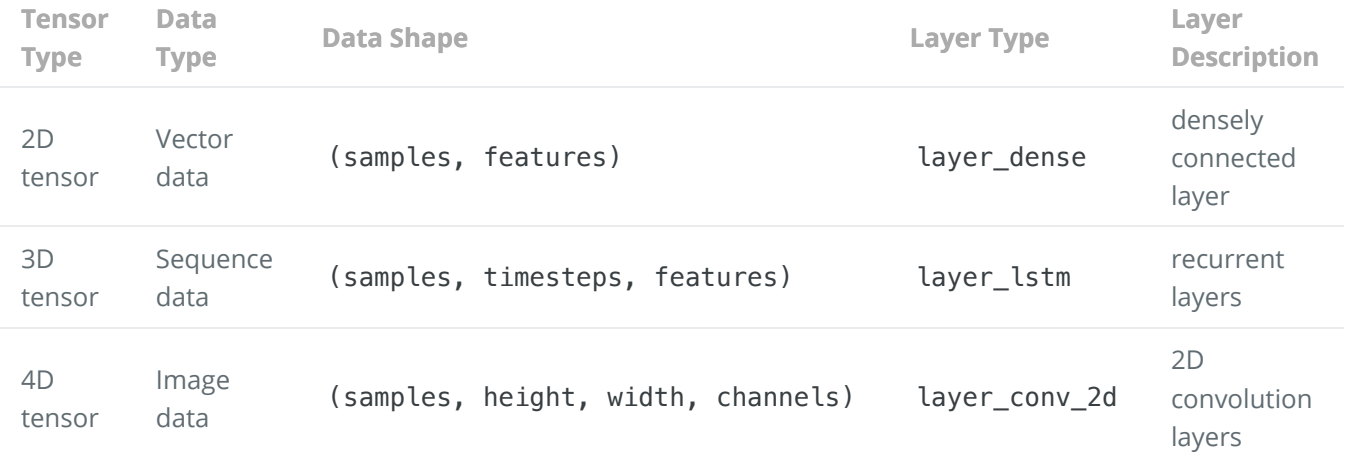

Building deep-learning models in Keras:

It is done by clipping together compatible layers to form useful data-transformation pipelines.

Layer compatibility:

- Every layer will only accept input tensors of a certain shape and will return output tensors of a certain shape.
- When using Keras, you don't have to worry about compatibility, because the layers you add to your models are dynamically built to match the shape of the incoming layer.

### <span id="page-1-0"></span>Examples

<span id="page-1-1"></span>Fully connected model for MNIST

```
model <- keras_model_sequential() %>%
   layer_dense(units = 512, activation = "relu", input_shape = c(28*28)) %>%
   layer_dense(units = 10, activation = "softmax")
```
<span id="page-1-2"></span>Fully connected model for IMDB

```
model <- keras_model_sequential() %>%
  layer_dense(units = 16, activation = "relu", input_shape = c(10000)) %>%
   layer_dense(units = 16, activation = "relu") %>%
   layer_dense(units = 1, activation = "sigmoid")
```
<span id="page-1-3"></span>Fully connected model for Boston House dataset

```
model <- keras_model_sequential() %>%
    layer_dense(units = 64, activation = "relu", input_shape = c(13)) %>%
     layer_dense(units = 64, activation = "relu") %>%
    layer dense(units = 1)
```
### <span id="page-1-4"></span>Explaining the code

<span id="page-1-5"></span>The pipe operator

 $\bullet$   $\div$ 

- The pipe operator comes from the magrittr package.
- Shorthand for passing the value on its left as the first argument to the function on its right.

```
model <- keras_model_sequential()
layer dense(model, units = 512, activation = "relu", input shape = c(28*28))
layer_dense(model, units = 10, activation = "softmax")
```
- Besides compactness, the %>% reminds that Keras models are modified in-place.
	- You don't operate on model and then return a new model object.
	- o Rather, you do something to the model object.

#### <span id="page-2-0"></span>Linear Stack of Layers

- keras model sequential
- Defines a Keral model composed of a linear stack of layers.

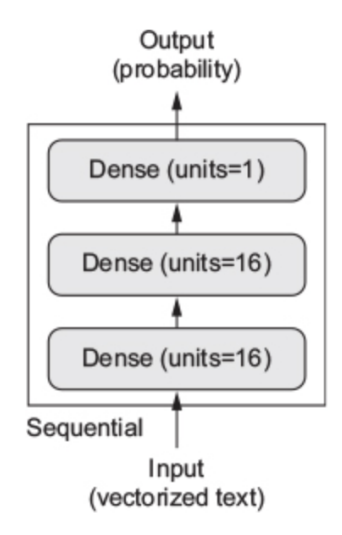

Not to be confused with it being a model for sequential data

#### <span id="page-2-1"></span>Dense layer

#### layer dense

Dense or fully connected layer

Implements the operation:  $output = activation(dot(input, weight) + bias)$ 

- $input: 2D input$  tensor. Gets flattened if rank  $> 2$ .
- weight : 2D weight tensor created by the layer.
- bias : 1D bias tensor created by the layer ( use\_bias=TRUE ).
- dot(input, weight) : Dot product between two tensors.
- activation(.) : Element-wise activation function.

#### Most important inputs:

- input\_shape : Dimensionality of the input, not including the samples axis.  $\circ$  Required only for the first layer in a model.
- units : Dimensionality of the output space.
- activation: The name of the activation function. Default to linear.
	- relu(x) =  $max(x, 0)$  is the most commonly used non-linear activation function.

### <span id="page-2-2"></span>Some observations

- With Neural Networks, we are able to build models able to capture complex patterns in the data from simple, differentiable operations.
- The importance of the non-linear activation function

Without them each layer would only be able to learn linear transformations of the input data and a deep stack of linear layers would still implement a linear operation. The activation function relu add non-linearity to the model.

## <span id="page-3-0"></span>Reference material

This lecture note is based on (Chollet and Allaire 2018).

## <span id="page-3-1"></span>References

Chollet, F., and J. Allaire. 2018. Deep Learning with R. Manning Publications. [https://books.google.no/books?id=xnIRtAEACAAJ.](https://books.google.no/books?id=xnIRtAEACAAJ)